الملكذالع بيئت السعودية والاقالنغ لنالقان جامعة الملك كبدالعزيز .<br>كلية الحاسبات /فرع رابغ

KINGDOM OF SAUDI ARABIA Ministry of Higher Hducation KING ABUL AZIZ UNIVERSITY Faculty of computing Rabigh

## Chapter 4 Excel Exercise (1)

- .1 أنشئي مجلد باسمك على سطح المكتب
- .2 افتحي برنامج الإكسل واحفظ المصنف بإسم "درجات الطلاب" في مجلدك.
- .3 انشئي الجدول التالي في الورقة الاولى بحيث تطبقي مايلي من التعليمات

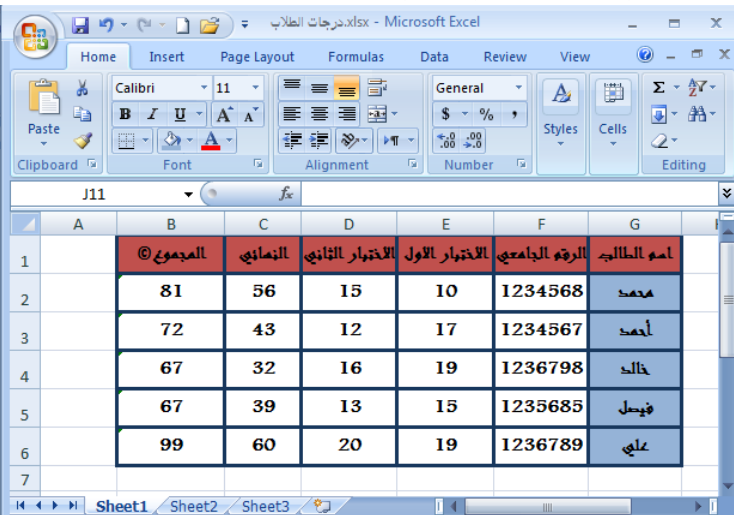

- A. ً قومي بادخال الجدول ابتداء بالخلية 1B ً وانتهاء بالخلية 6G
	- B. غيري اسم الورقة الاولى إلى "مجموع الدرجات"
- C. غيري تنسيق الخلايا ليكون تماما كماهو ظاهر أمامك في الشكل السابق من حيث نوع الخط "andalus "وحجم الخط "12" وتوسيط الخط
	- D. الخلية الخاصة بالمجموع ادرجي فيها الرمز ©
	- E. استخدمي الدالة "SUM "لجمع درجات الطلاب ووضعها في خانة المجموع
	- مثال: اجمعي محتوى الخانة 2E 2,D 2,C لتكون في الخلية 2B
		- F. لوني الصف الأول في الجدول باللون الوردي
		- G. لوني عمود أسماء الطلاب باللون الأزرق الفاتح
		- H. ضعي حدود للجدول بالتنسيق الظاهر في الشكل السابق
			- I. انسخي الجدول من الورقة الأولى إلى الورقة الثانية
				- J. عودي الى الورقة الأولى واجري التغييرات التالية
					- ادرجي ثلاث صفوف من الأعلى
	- اكتبي عنوان للجدول في الخلايا 2E 2,D 2,C بعد إجراء عملية دمج لهذه الخلايا
		- غيري نوع الخط للعنوان إلى "Arabic Traditional"
			- غيري لون الخط للعنوان إلى الازرق
				- اجعلي حجم الخط للعنوان 22
				- اجعلي الخط غامق ومائل أيضا
		- K. انشئي عمود جديد و ضعي تسلسلاً رقمياً أمام أسماء الطلاب

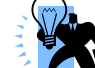

L. ضعي القصاصة الفنية ( ) في أسفل الجدول.

M. ادرجي Art Word واكتبي عبارة "من جد وجد" واجعليها مائلة قليلا

N. قومي بكتابة التاريخ - مادة مهارات الحاسب الآلي في رأس الورقة.

أستاذة المادة: هنادي الخضير

الملكذالع بيئت السعودية والرؤالنغس لغالقان جامعةالملك كبدالعزيز جب سعة من سبب السكرية.<br>كلية الحاسبات /فرع رابغ

KINGDOM OF SAUDI ARABIA Ministry of Higher Hducation KING ABUL AZIZ UNIVERSITY Faculty of computing Rabigh

- O. قومي بكتابة اسمك في تذييل الورقة.
- P. قومي بفرز البيانات تصاعدياً حسب عمود اسـم الطالب .
	- Q. اجعلى خلايا الدرجة ا لنهائية ذات 3 منازل عشرية.
		- R. أحسبي المتوسط للدرجات النهائية.

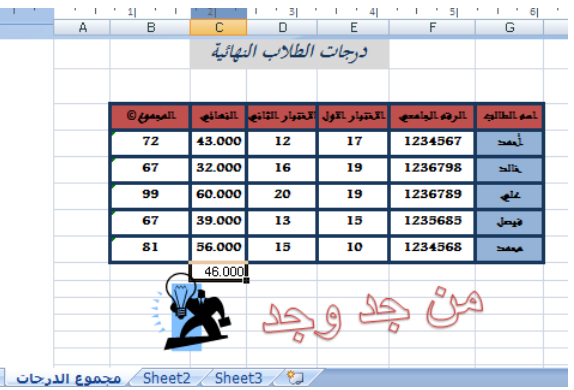

S. قومي بتصفية أسماء الطلاب اللذين درجاتهم أعلى من 50 في الاختبار النهائي.

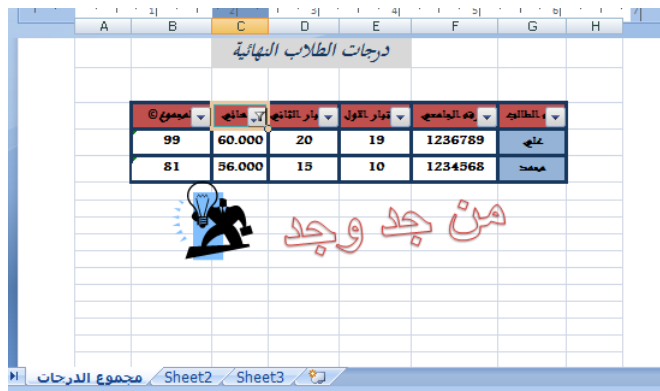

أستاذة المادة: هنادي الخضير